# УТВЕРЖДАЮ

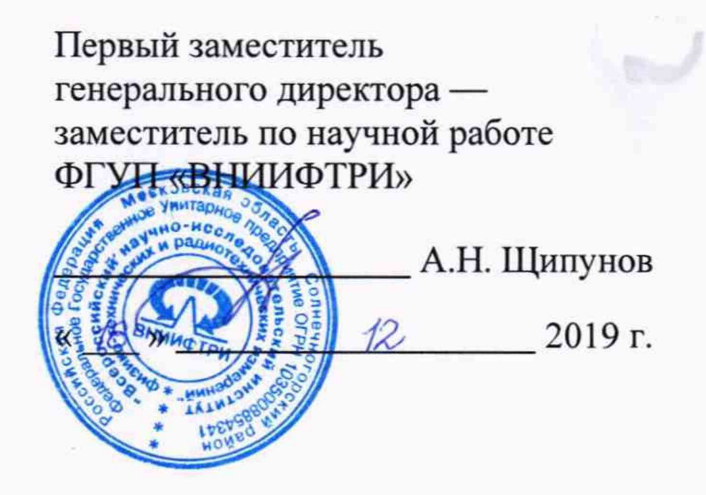

# ИНСТРУКЦИЯ

## СМ-ГЛОНАСС ИБПА.464346.003

# МЕТОДИКА ПОВЕРКИ

651-19-046 МП

р.п. Менделеево

# Содержание

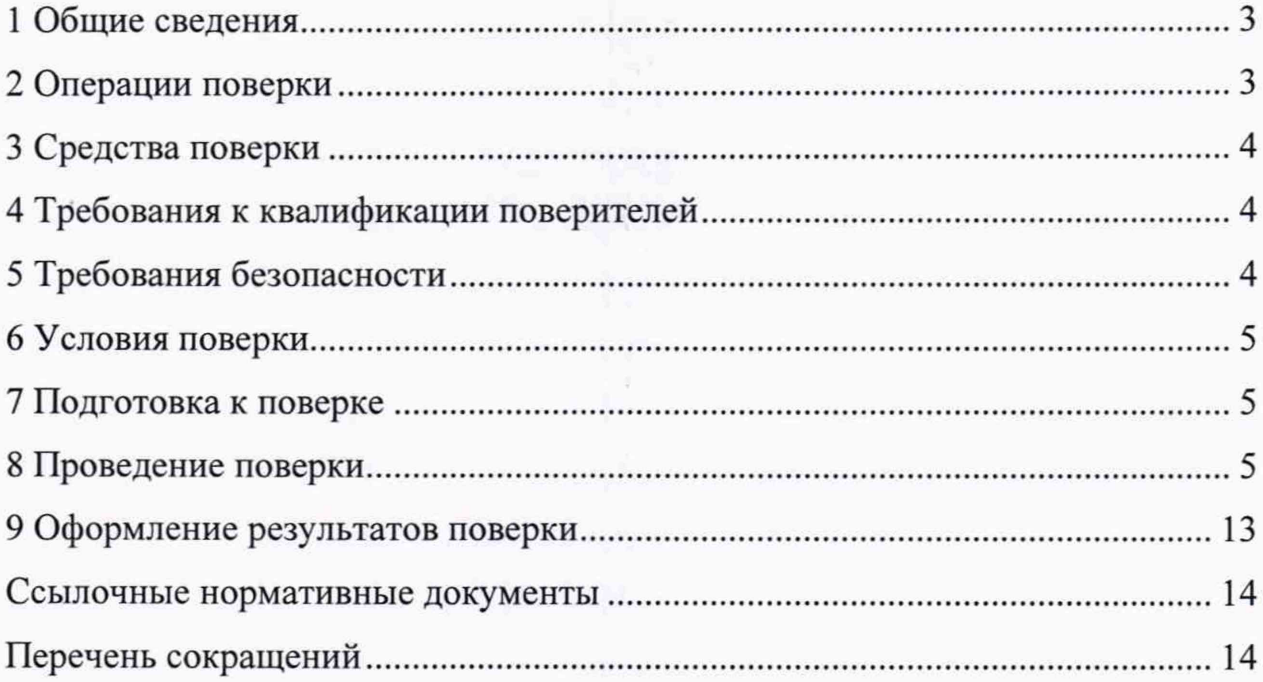

#### **1 Общие сведения**

<span id="page-2-0"></span>1.1 Настоящая методика поверки распространяется на СМ-ГЛОНАСС ИБПА.464346.003 (далее по тексту— СМ-ГЛОНАСС), зав. №№ 08254684, 08254685, 08283872, 08283873, 08283874, изготавливаемые АО «НПК «СИЛ», г. Москва, и устанавливает методы и средства их первичной и периодической поверок.

<span id="page-2-1"></span>1.2 Интервал между поверками — 1 год.

### **2 Операции поверки**

2.1 При поверке выполняют операции, представленные в таблице 1.

Таблица 1 — Перечень операций, выполняемых при поверке

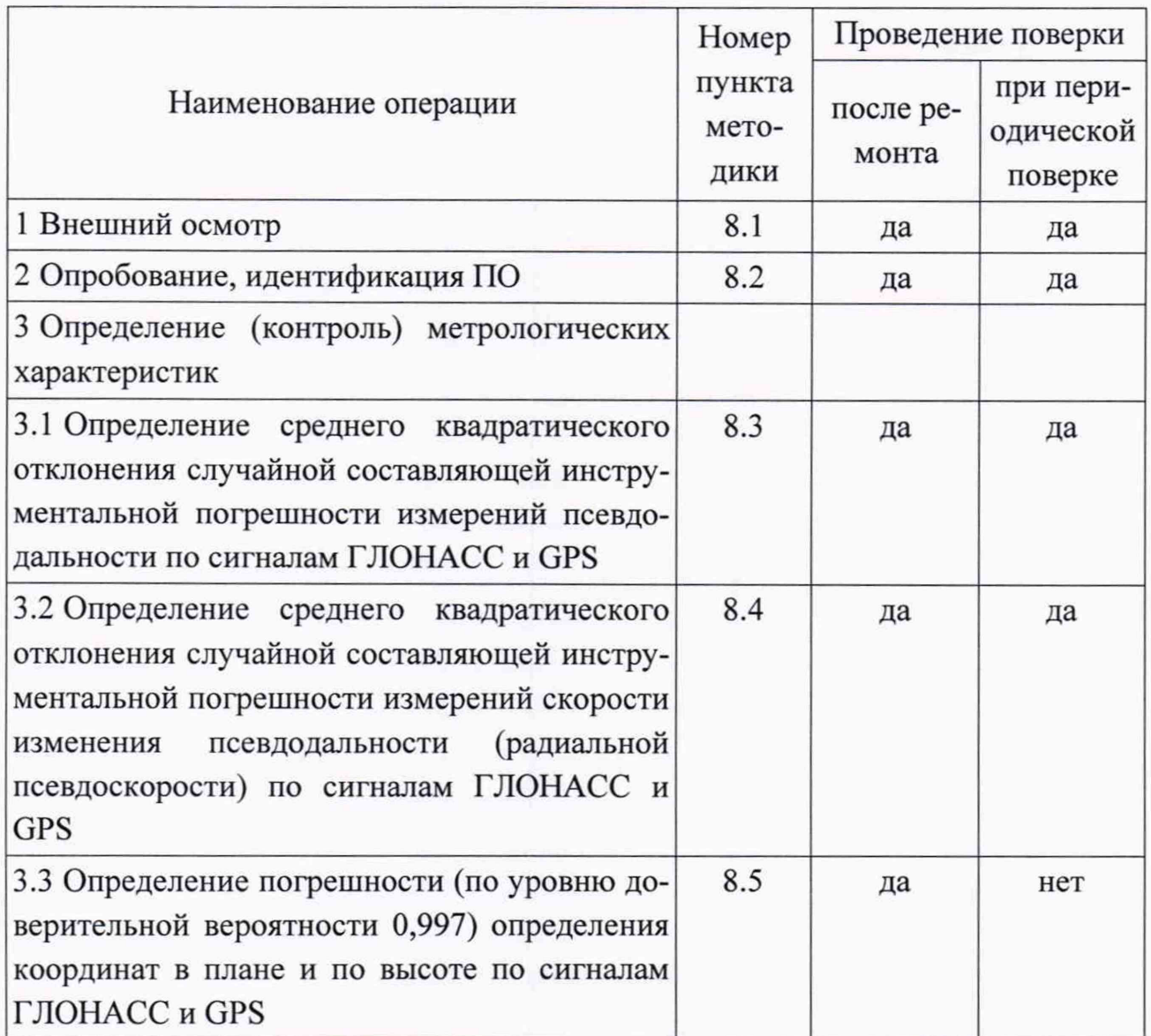

2.1 При получении отрицательных результатов при выполнении любой из операций поверка прекращается, и СМ-ГЛОНАСС бракуется.

2.2 Не допускается проведение поверки отдельных измерительных каналов или отдельных автономных блоков или меньшего числа измеряемых величин или на меньшем числе поддиапазонов измерений.

#### <span id="page-3-0"></span>**3 Средства поверки**

3.1 Рекомендуемые средства поверки СМ-ГЛОНАСС приведены в таблице 2.

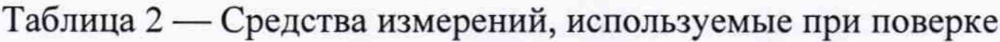

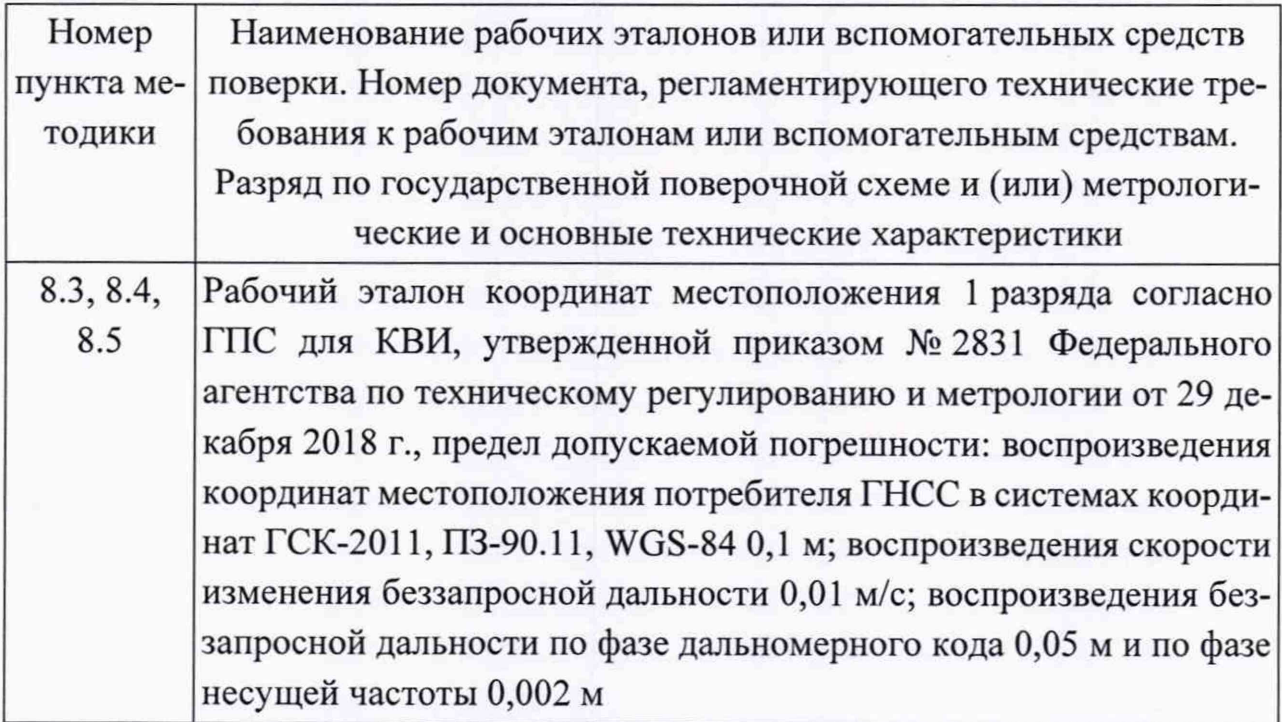

3.2 Все средства поверки, применяемые при поверке СМ-ГЛОНАСС, должны быть исправны, аттестованы или поверены.

3.3 Вместо указанных в таблице 2 средств поверки допускается применять другие аналогичные, обеспечивающие определение метрологических характеристик СМ-ГЛОНАСС с требуемой точностью.

### **4 Требования к квалификации поверителей**

**4.**1 Поверка должна осуществляться лицами с высшим или средним техническим образованием, квалифицированными в качестве поверителей в области координатно-временных средств измерений.

## **5 Требования безопасности**

5.1 При проведении поверки должны быть соблюдены все требования безопасности в соответствии с ГОСТ 12.3.019.

#### **6 Условия поверки**

**6.1** При проведении поверки **СМ-ГЛОНАСС** должны соблюдаться следующие условия:

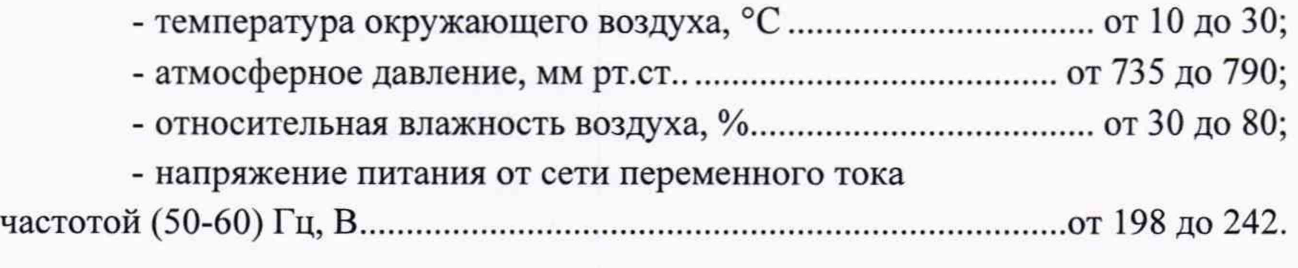

#### **7 Подготовка к поверке**

7.1 Поверитель должен изучить техническую документацию изготовителя, руководство по эксплуатации «СМ-ГЛОНАСС ИБПА.464346.003 РЭ» и руководства по эксплуатации применяемых средств поверки.

7.2 Перед проведением операций поверки необходимо:

- проверить комплектность рекомендованных (или аналогичных им) средств поверки;

- заземлить (если это необходимо) рабочие эталоны, средства измерений и включить питание заблаговременно перед очередной операцией поверки (в соответствии со временем установления рабочего режима, указанным в РЭ).

#### **8 Проведение поверки**

#### 8.1 Внешний осмотр

8.1.1 При проведении внешнего осмотра проверить отсутствие механических повреждений и ослабления элементов, четкость фиксации их положения, чёткость обозначений, чистоту и исправность разъёмов и гнёзд.

8.1.2 Результаты поверки считать положительными, если отсутствуют механические повреждения и ослабления элементов, фиксация их положения чёткая, разъёмы и гнёзда чистые и исправные. В противном случае СМ-ГЛОНАСС бракуются и направляются в ремонт.

8.2 Опробование, идентификация ПО

8.2.1 Опробование СМ-ГЛОНАСС

8.2.1.1 Подключить навигационный приёмник ИБПА.464346.005 к антенному двухчастотному блоку GNSS и монитору согласно рисунку 1.

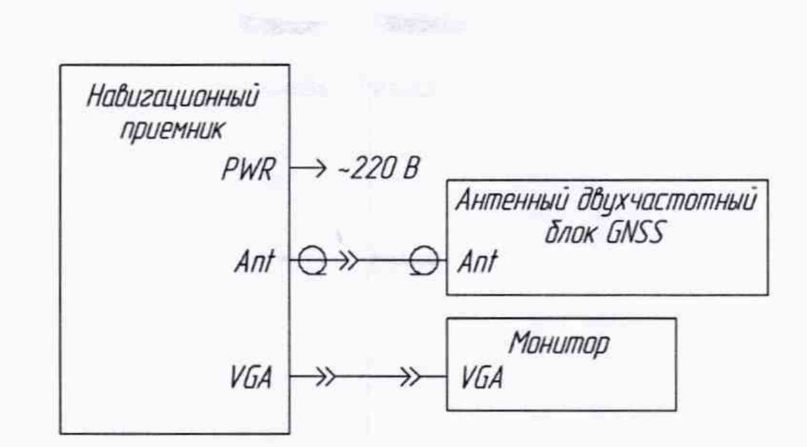

6

Рисунок 1 — Схема подключения СМ-ГЛОНАСС для проверки работоспособности

8.2.1.2 Установить антенну СМ-ГЛОНАСС на опорный пункт из состава рабочего эталона 1 разряда и включить СМ-ГЛОНАСС согласно ИБПА.464346.003 РЭ.

8.2.1.3 Запустить СПО навигационного приёмника ИБПА.464346.005 согласно руководству оператора НБГК.00184-02 34 02 и убедиться в накоплении данных измерений.

8.2.1.4 Подключить приёмник навигационный GNSS ИБПА.464346.005-01 к антенному двухчастотному блоку GNSS и монитору согласно рисунку 1.

8.2.1.5 Запустить СПО навигационного приёмника GNSS ИБПА.464346.005-01 согласно руководству оператора НБГК.00186-01 34 01 и убедиться в накоплении данных измерений.

8.2.2 Идентификация ПО

8.2.2.1 Определить идентификационные данные ПО СМ-ГЛОНАСС в соответствии с ИБПА.464346.003 РЭ. Идентификационные данные ПО представлены в таблице 3.

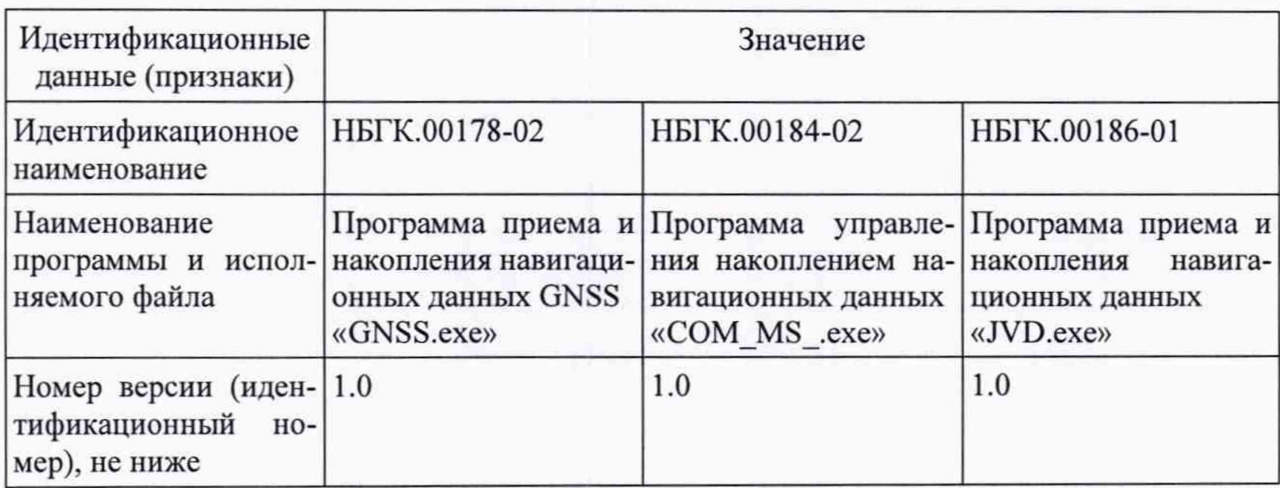

Таблица 3 — Идентификационные данные ПО СМ-ГЛОНАСС

8.2.3 Результаты поверки СМ-ГЛОНАСС считать положительными, если выполняются пп. 8.2.1.3 и 8.2.1.5, а идентификационные данные ПО соответствуют данным, указанным в таблице 3. В противном случае СМ-ГЛОНАСС бракуется и направляется в ремонт.

8.3 Определение среднего квадратического отклонения случайной составляющей инструментальной погрешности измерений псевдодальности по сигналам ГЛОНАСС и GPS

8.3.1 Собрать схему измерений, приведенную на рисунке 2, подключив навигационный приёмник ИБПА.464346.005 к имитатору навигационных сигналов из состава рабочего эталона 1 разряда (далее по тексту - имитатор).

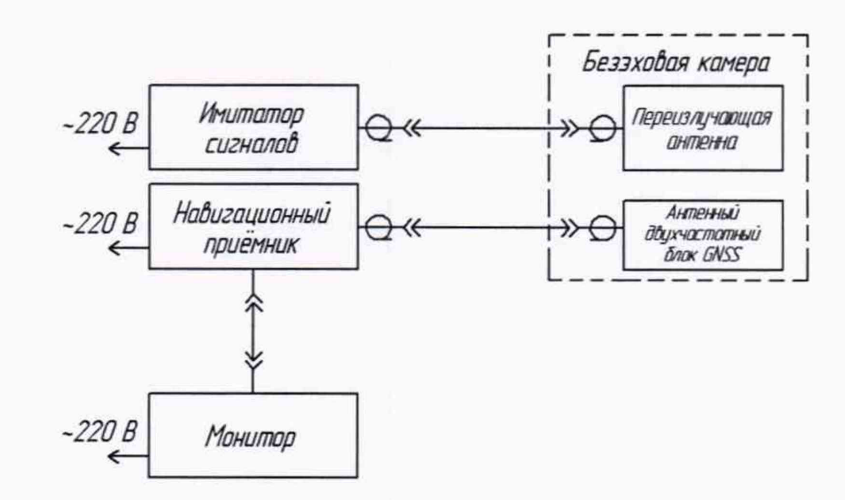

Рисунок 2 - Схема подключения СМ-ГЛОНАСС для определения погрешностей

8.3.2 Настроить СПО в соответствие с руководством оператора на запись измерений текущих навигационных параметров с частотой одно сообщение в 30 с в файл формата RINEX.

8.3.3 Подготовить и запустить сценарий имитации с параметрами, приведенными в таблице 4.

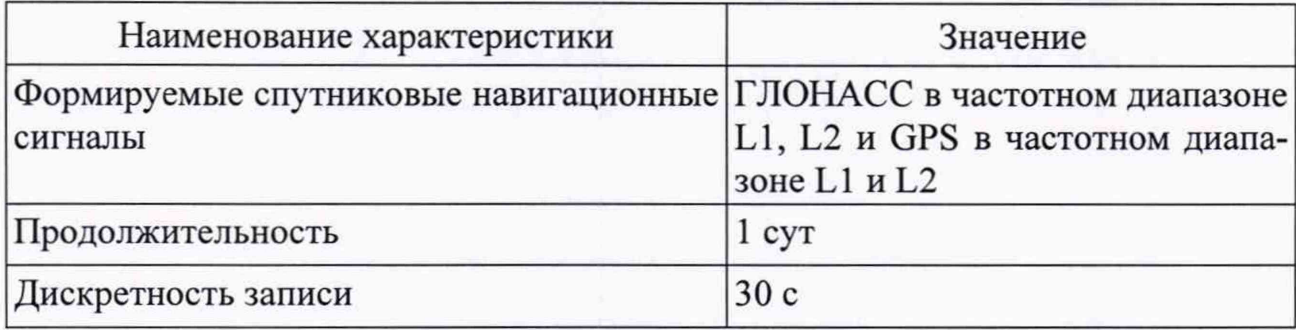

Таблица 4 — Параметры сценария

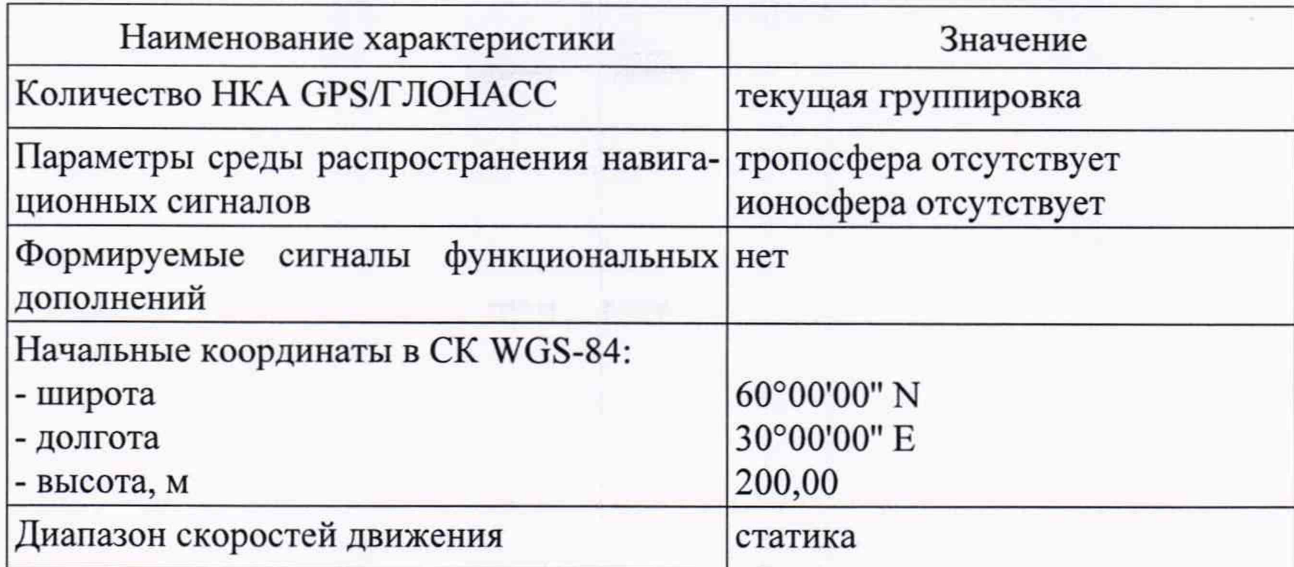

8.3.4 Выделить из итоговых результатов измерения псевдодальности по фазе дальномерного кода сигналов ГНСС ГЛОНАСС с открытым доступом в частотном диапазоне L1 для каждого видимого НКА. Соответствующие действительные значения псевдодальности выделить из файла протокола сценария, сформированного при его создании.

8.3.5 Определить СКО случайной составляющей абсолютной погрешности измерений псевдодальностей в каждом частотном диапазоне.

8.3.5.1 Рассчитать абсолютную разность измеренной и действительной псевдодальностей по формуле (1):

$$
\Delta D_{i,k}(j) = (D_i(j)_{\text{HSM}} - D_i(j)_{\text{A}}) - (D_k(j)_{\text{HSM}} - D_k(j)_{\text{A}}),
$$
\n(1)

где  $D_i(j)_{\text{H3M}}$  — измеренное приемным устройством значение псевдодальности до і-го НКА, м;

 $D_i(j)$ <sub>л</sub> — действительное значение псевдодальности до *i*-го НКА, взятое из протокола сценария, м;

 $D_k(i)_{\text{M3M}}$  — измеренное приемным устройством значение псевдодальности до  $k$ -го НКА, м;

 $D_k(j)_{\rm A}$  — действительное значение псевдодальности до k-го НКА, взятое из протокола сценария, м.

8.3.5.2 Рассчитать математическое ожидание измеренных разностей псевдодальностей по формуле (2):

$$
M(D_{i,k}) = \frac{1}{N} \cdot \sum_{j=1}^{N} \Delta D_{i,k}(j),
$$
 (2)

где N - количество измерений.

8.3.5.3 Рассчитать СКО случайной составляющей инструментальной погрешности измеренных псевдодальностей по формулам (3) и (4):

$$
\sigma(D_{i,k}) = \sqrt{\frac{\sum_{j=1}^{N} (\Delta D_{i,k}(j) - M(D_{i,k}))^2}{N-1}};
$$
\n
$$
\sigma(D_i) = \frac{\sigma(D_{i,k})}{\sqrt{2}}.
$$
\n(4)

8.3.5.4 Аналогичные вычисления по формулам (1)-(4) провести для всех видимых НКА.

8.3.6 Повторить аналогичные вычисления по пп. 8.3.4, 8.3.5 для сигналов в частотном диапазоне ГЛОНАСС L2, GPS L1, L2.

8.3.7 По результатам вычислений для каждого НКА значения СКО случайной составляющей инструментальной погрешности измерений псевдодальностей по фазе дальномерного кода выбрать наибольшее значение.

8.3.8 Выделить из итоговых результатов измерения псевдодальности по фазе несущей частоты сигналов ГНСС ГЛОНАСС с открытым доступом в частотном диапазоне L1 для каждого видимого НКА. Соответствующие действительные значения псевдодальности выделить из файла протокола сценария, сформированного при его создании.

8.3.9 Перевести измеренные значения псевдо дальности по фазе несущей частоты из единиц длин волн в метры, путем умножения на длину волны (с учетом несущей частоты сигнала)

8.3.10 Определить СКО случайной составляющей инструментальной погрешности измеренных псевдодальностей согласно п. 8.3.5.

8.3.11 Повторить аналогичные вычисления по пп. 8.3.8-8.3.10 для сигналов в частотном диапазоне ГЛОНАСС L2, GPS LI, L2.

8.3.12 По результатам вычислений для каждого НКА значения СКО случайной составляющей инструментальной погрешности измерений псевдодальностей по фазе несущей частоты выбрать наибольшее значение.

8.3.13 Повторить пп.8.3.1-8.3.12 для навигационного приёмника GNSS ИБПА.464346.005-01.

8.3.14 Результаты поверки считать положительными, если для каждого навигационного приёмника значение СКО случайной составляющей инструментальной погрешности измерений псевдодальностей по фазе дальномерного кода (п. 8.3.7) не превышает 0,3 м, по фазе несущей частоты (п. 8.3.12) не превышает 0,003 м.

8.4 Определение среднего квадратического отклонения случайной составляющей инструментальной погрешности измерений скорости изменения псевдодальности (радиальной псевдоскорости) по сигналам ГЛОНАСС и GPS

8.4.1 Из результатов, полученных в ходе выполнения п. 8.3.3, выделить измерения навигационного приёмника доплеровского смещения несущей частоты сигналов ГНСС ГЛОНАСС в частотном диапазоне L1 для каждого видимого НКА. Соответствующие исходные значения псевдодальности выделить из файла протокола сценария, сформированного при его создании.

8.4.2 Перевести измеренные значения доплеровского смещения несущей частоты сигналов из Гц в м/с, путём умножения на длину волны (с учётом несущей частоты сигнала). Полученные значения — радиальные псевдоскорости соответствующих НКА.

8.4.3 Определить СКО погрешности формирования псевдоскорости аналогично п. 8.3.5.

8.4.4 Повторить вычисления для аналогичных измерений в диапазонах ГЛОНАСС L2, GPS LI, L2 согласно пп. 8.4.1-8.4.3.

8.4.5 По результатам вычислений для каждого НКА значения СКО случайной составляющей инструментальной погрешности измерений скорости изменения псевдодальности выбрать наибольшее значение.

8.4.6 Повторить пп.8.3.1-8.3.12 для навигационного приёмника GNSS ИБПА.464346.005-01.

8.4.7 Результаты поверки считать положительными, если для каждого навигационного приёмника значение СКО случайной составляющей инструментальной погрешности измерений скорости изменения псевдодальности (радиальной псевдоскорости) по сигналам ГЛОНАСС и GPS (п. 8.4.5) не превышает  $0,02$  м/с.

8.5 Определение погрешности (по уровню доверительной вероятности 0,997) определения координат в плане и по высоте по сигналам ГЛОНАСС и GPS

8.5.1 Из результатов, полученных в ходе выполнения п. 8.3.3, выделить измерения координат по широте, долготе и высоте навигационного приёмника. Соответствующие исходные значения координат по широте, долготе и высоте выделить из файла протокола сценария, сформированного при его создании.

8.5.2 Выбрать измерения на общем интервале времени.

8.5.3 Рассчитать абсолютную погрешность определения широты по формуле (5):

$$
\Delta B_i = B_i - B_{ref\ i},\tag{5}
$$

где  $i$  — значение эпохи измерения;

*В* — измеренная навигационным приёмником широта, град;

*Вге*/ — широта из протокола сценария, град

8.5.4 Рассчитать абсолютную погрешность определения долготы по формуле (6):

$$
\Delta L_i = L_i - L_{ref\ i},\tag{6}
$$

где  $L$  — измеренная навигационным приёмником долгота, град;

*Lref* —долгота из протокола сценария, град

8.5.5 Перевести полученные значения абсолютной погрешности определения широты и долготы в метры по формулам (7) и (8) соответственно:

$$
\Delta B'_{i} = \frac{\Delta B_{i} \cdot \pi}{180} \cdot \frac{a \cdot (1 - e^{2})}{\sqrt{\left(1 - e^{2} \cdot \sin^{2} B_{ref i}\right)^{3}}};
$$
\n<sup>(7)</sup>

$$
\Delta L'_{i} = \frac{\Delta L_{i} \cdot \pi}{180} \cdot \frac{a \cdot (1 - e^{2}) \cdot \cos B_{ref i}}{\sqrt{\left(1 - e^{2} \cdot \sin^{2} B_{ref i}\right)^{3}}},\tag{8}
$$

где  $\Delta B$ ,  $\Delta L$  — абсолютная погрешность определения широты и долготы на *i*-ю эпоху измерения, град;

*а* — большая полуось общеземного эллипсоида, м;

*е* — эксцентриситет общеземного эллипсоида.

8.5.6 Рассчитать математическое ожидание абсолютной погрешности определения широты по формуле (9) и долготы по формуле (10):

$$
M_B = \frac{1}{N} \cdot \sum_{i=1}^{N} \Delta B'_i \tag{9}
$$

$$
M_{L} = \frac{1}{N} \cdot \sum_{i=1}^{N} \Delta L'_{i}.
$$
 (10)

где N — количество измерений

8.5.7 Рассчитать СКО абсолютной погрешности определения широты по формуле (11) и долготы по формуле (12):

$$
\sigma_B = \sqrt{\frac{\sum_{i=1}^{N} (\Delta B'_i - M_B)^2}{N - 1}}; \tag{11}
$$
\n
$$
\sigma_L = \sqrt{\frac{\sum_{i=1}^{N} (\Delta L'_i - M_L)^2}{N - 1}}.
$$
\n(12)

8.5.8 Рассчитать абсолютную погрешность определения высоты по формуле (13):

$$
\Delta h_i = h_i - h_{ref\ i},\tag{13}
$$

где h — измеренная навигационным приёмником высота, м;

h<sub>ref</sub> - высота из протокола сценария, м.

8.5.9 Рассчитать математическое ожидание абсолютной погрешности определения высоты по формуле (14):

$$
M_h = \frac{1}{N} \cdot \sum_{i=1}^{N} \Delta h_i \tag{14}
$$

8.5.10 Рассчитать СКО абсолютной погрешности определения высоты по формуле (15):

$$
\sigma_h = \sqrt{\frac{\sum_{i=1}^{N} (\Delta h_i - M_h)^2}{N - 1}}.
$$
\n(15)

8.5.11 Рассчитать доверительные границы инструментальной абсолютной погрешности (при доверительной вероятности 0,997) определения координат по сигналам ГЛОНАСС и GPS в плане по формуле (16) и по высоте по формуле (17):

$$
\Pi_{l} = \pm \left( \sqrt{M_{B}^{2} + M_{L}^{2}} + 3 \cdot \sqrt{{\sigma_{B}}^{2} + {\sigma_{L}}^{2}} \right);
$$
 (16)

$$
\Pi_h = \pm \left( \left| M_h \right| + 3 \cdot \sigma_h \right). \tag{17}
$$

8.5.12 Повторить пп.8.5.1-8.5.11 для навигационного приёмника GNSS ИБПА.464346.005-01

8.5.13 Результаты поверки считать положительными, если значения границ допускаемой погрешности (по уровню доверительной вероятности 0,997) определения координат по сигналам ГЛОНАСС и GPS в плане не превышают  $\pm 15$  м и по высоте не превышают  $\pm 20$  м.

## <span id="page-12-0"></span>**9 Оформление результатов поверки**

9.1 При положительных результатах поверки на СМ-ГЛОНАСС выдается свидетельство установленной формы.

9.2 Результаты поверки по требованию заказчика записываются на оборотной стороне свидетельства о поверке или оформляются отдельным приложением к свидетельству.

9.3 В случае отрицательных результатов поверки поверяемые СМ-ГЛОНАСС к дальнейшему применению не допускается, на них выдается извещение о непригодности к дальнейшей эксплуатации с указанием причин забракования.

Заместитель начальника НИО-8

по научной работе ФГУП «ВНИИФТРИ» В.Н. Федотов<br>Начальник<br>841 лаборатории ФГУП «ВНИИФТРИ» Д.С. Печерица<br>Старший научный сотрудник<br>841 лаборатории ФГУП «ВНИИФТРИ» (Ул. Бурцев Начальник 841 лаборатории ФГУП «ВНИИФТРИ» Д.С. Печерица

Старший научный сотрудник 841 лаборатории ФГУП «ВНИИФТРИ»

С.Ю. Бурцев

## **Ссылочные нормативные документы**

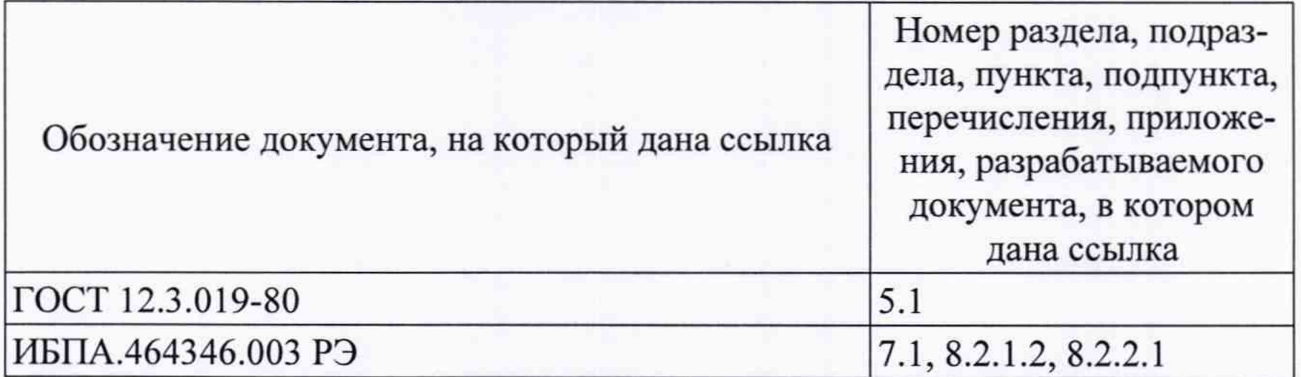

## **Перечень сокращений**

ГНСС — глобальная навигационная спутниковая система;

- ГПС государственная поверочная схема;
- КВИ координатно-временные измерения;
- НКА навигационный космический аппарат;
	- ПО программное обеспечение;
- СКО среднее квадратическое отклонение.